# Основы программирования

## Основы языка программирования  $C/C++$

# Полезные сайты для изучения С/С++

cppstudio.com – для начинающих cplusplus.com – руководства по С++ ru.stackoverflow.com – вопросы и ответы cpp.com.ru – книги по С++ на русском

## Книги Герберта Шилдта

# Структура программы на С/С++

- Директивы препроцессора (**#define, #include,…**)
- Описания глобальных типов данных (**typedef, struct, class,…**)
- Описания глобальных данных (переменных, констант)
- Описания заголовков функций
- Главная функция main или tmain
- Описания функций

```
#include <iostream>
using namespace std;
double min(double, double); 
int main(int argc, char *argv[])
{
    double x, y;
    for (int i = 0; i < 10; i++)
    {
       cin >> x >> y;
       cout << min(x, y) << endl;
    }
    return 0;
}
double min(double a, double b)
{
    if (a <= b) return a; else return b;
}
```
# Арифметические типы

Типы переменных:

- $\cdot$  int целые со знаком
- $float$  короткие вещественные (с плавающей точкой)
- double вещественные с двойной точностью

Модификаторы unsigned, short, long

Имя переменной (идентификатор) последовательность букв и/или цифр, начинается всегда с буквы

Примеры описаний переменных

```
int i, count;
unsigned k; (unsigned int k;)
short mask;
float leng2;
double x1, x2, y1, y2;
```
Константы описываются значением:

**77 -256 -1 10000 –** целые **(int) -100.0 3.1415 1e-3 (= 0.001)** – вещественные (**double**)

# Внутренний формат

```
int – 4 байта (32 бита),
 диапазон: -2147483648…2147483647,
 числа >=0 – прямой двоичный код,
 числа <0 – дополнительный код
```
**float** – 4 байта (8 бит – порядок, 23 бита – мантисса, 6-7 точных десятичных цифр числа)

**double** – 8 байт (11 бит – порядок, 52 бита – мантисса, 15 точных десятичных цифр числа)

### Операции и их приоритеты

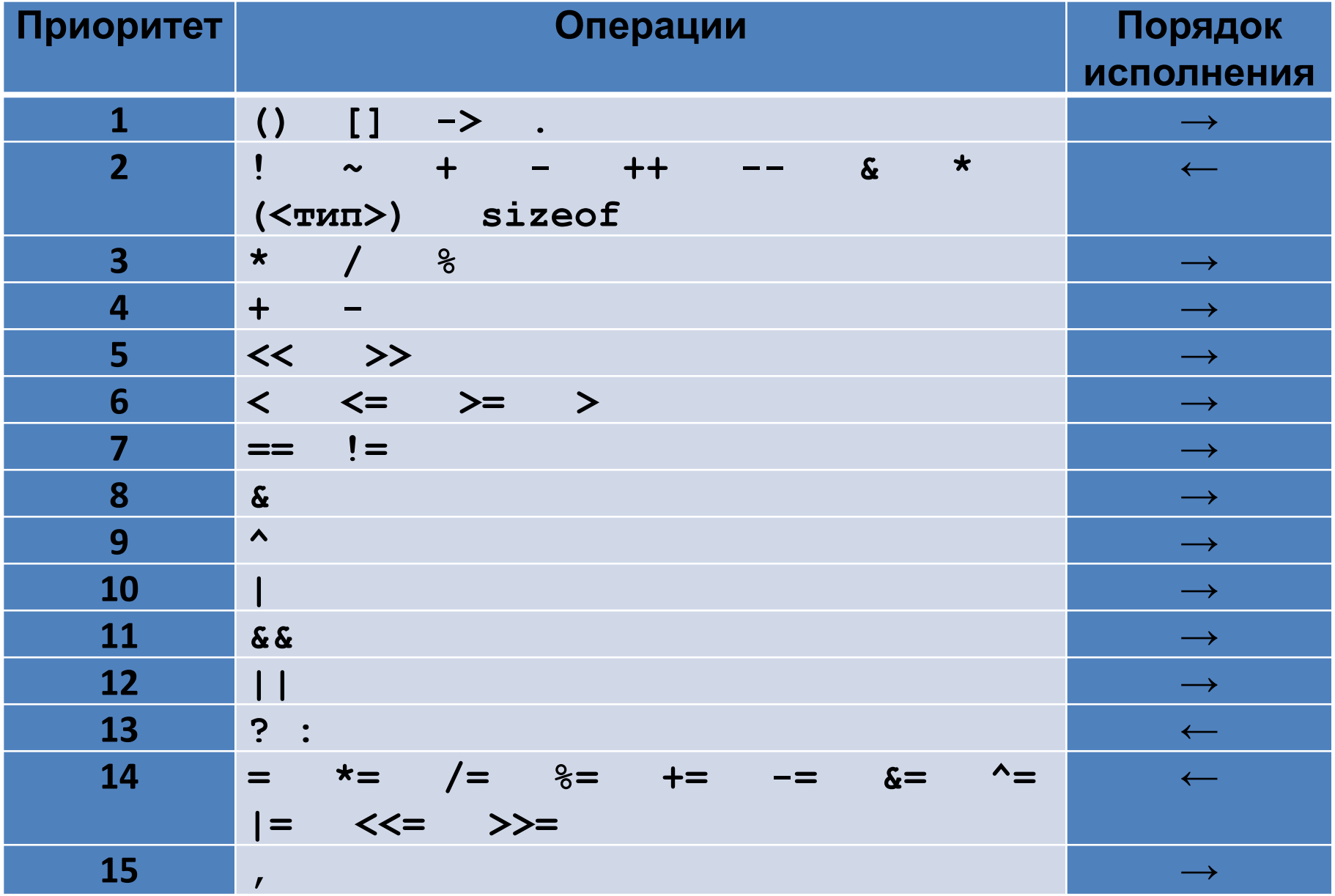

### Приведение типов

**double x, y; int k, m; x = 1.7; y = 8; k = 10; m = 3; Результаты операций**: **x + 10, k - 3.0, k \* y – double k + 10, k / 3, k \* 5 – int x > 0, x <= k – true k == k/3\*m, k != 10 – false m == k/3, m == 3 – true y/3\*3 == y – false** (неправильно!) **abs(y/3\*3 - y)<1e-6 – true** (правильно!) Арифметическое выражение (формула)

**Формула** записывается линейно, в строку

- **Операции**: **+**, **–**, **\*** (умножение), **/** (деление, при делении целых чисел частное будет целым), **%** (остаток от деления для целых).
- **Стандартные функции**: **sqrt** (квадратный корень), **abs** (абсолютное значение ), **sin** (синус), **cos** (косинус), **exp** (экспонента) и др.
- **Порядок вычислений**: слева-направо, но вначале операции **\*** , **/**, %, а затем **+** и **–** .

**Круглые скобки** изменяют **порядок вычислений**

# Список основных операторов

- присваивание
- ВВОД/ВЫВОД
- составной
- условный
- ЦИКЛ for
- ЦИКЛ while
- return

```
Все операторы, кроме составного,
завершаются символом ';'
```
# Оператор присваивания

**Формат**: **переменная = формула**

**Примеры**:

- **double x, y, a, b, c; int k;**
- **y = sin(a\*x) b/2;**
- **с = sqrt(x\*x + y\*y);**
- **k = k + 2;**
- **c = a; a = b; b = c;**
- **a = k \* 10 + 2;**
- $k = (int)$  (a / 5 k); целая часть

# Сокращенная запись

**double x, y; int k, m;**

**k++** - значение **k** сначала используется, а затем увеличивается на 1

**++k** - значение **k** сначала увеличивается на 1, а затем используется

**+= -= …** - расчет нового значения на основе старого

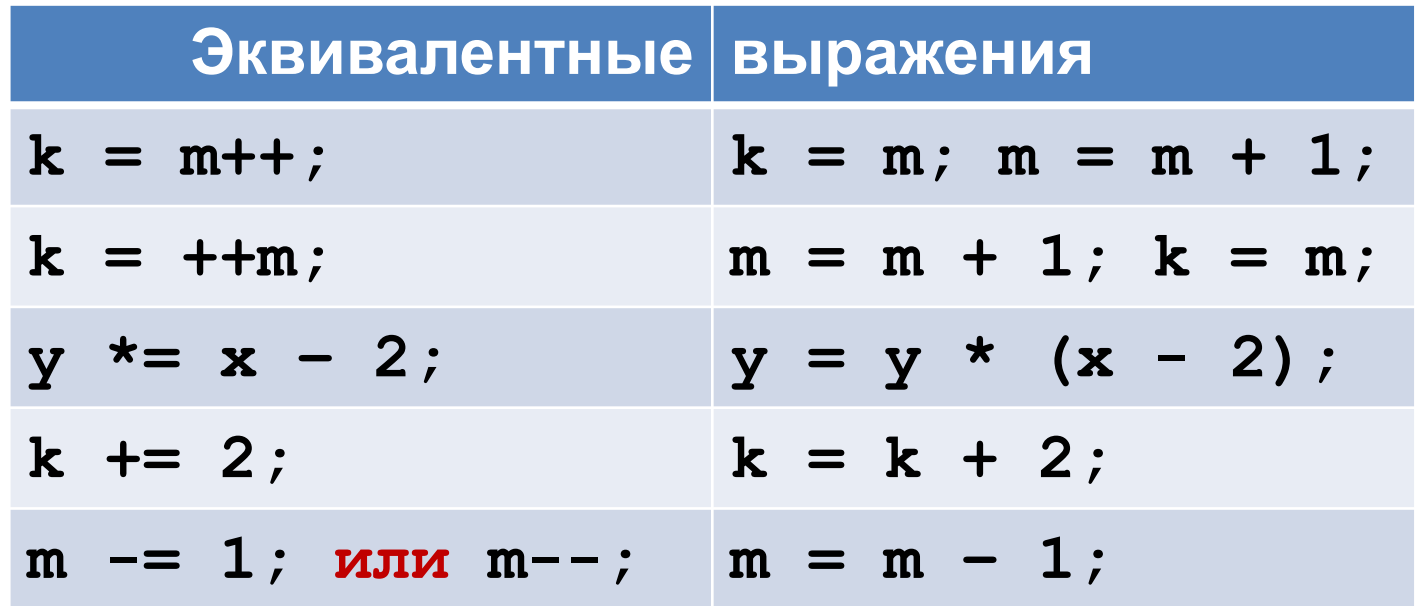

# Ввод/вывод чисел

- cin стандартный поток ввода это некий источник, который:
- передает в программу последовательность байт, соответствующую введенным с клавиатуры символам
- преобразует эту последовательность в значения входных переменных

#### $\cot t$  - стандартный поток вывода:

- формирует последовательность символов, соответствующую выводимым значениям
- передает эту последовательность для отображения на экране

# Ввод/вывод чисел

Операторы, необходимые для подключения ПОТОКОВ:

#include <iostream>

using namespace std;

Для потоков определены операции:

- $\rightarrow$  извлечение значения из потока cin
- << вставка значения в поток cout

### Примеры ввода значений

#### **int k, m; double x, y;**

Эквивалентные последовательности операторов:

- **1. cin >> x; cin >> y; cin >> k; cin>>m;**
- **2. cin >> x >> y; cin >> k >> m;**
- **3. cin >> x >> y >> k >> m;**

Возможные варианты ввода для всех 3 случаев (Enter после каждой строчки запускает ввод):

- **• 3.14 2.71 13 256**
- **• 3.14 2.71 13 256**
- **• 3.14**
	- **2.71 13 256**

#### Примеры вывода значений

**int k, m; k = 25; m = 100;**

- 1. **cout << k << m << k + m; cout << k - m; cout << endl; выходная строка**: **25100125-75**
- **2. cout << k << " " << m << " "; cout << k + m << " " << k – m << endl; выходная строка**: **25 100 125 -75**
- 17 **3. cout << "k=" << k << ", m=" << m <<endl; cout << "k+m=" << k + m;** cout << ", k-m=" << k - m << endl; **2 выходные строки**: **k=25, m=100 k+m=125, k-m=-75**

## Составной оператор

**Формат**:

**}**

**{ оператор\_1; оператор\_2; …**

 **оператор\_n;**

18

### Условный оператор

#### **2 варианта – полный и сокращенный**:

- **if (условие) оператор\_1; else оператор\_2**
- **if (условие) оператор\_1**

условие – любое выражение (например, сравнение), значением которого может быть либо true (истина), либо false (ложь)

оператор\_1 и оператор\_2 – любые операторы С++ (в том числе, составные)

**Порядок работы**: вычисляется значение условия; если оно истинно, то выполняется оператор\_1; если условие ложно и оператор включает else, то выполняется оператор\_2

Примеры условных операторов

**int k, m, i;**

- **1. if (k < 0) k = -k;**
- **2. if (k >= m) cout << k; else cout <<m;**
- **3. if (k < m) { i = k; k = m; m = i; }**
- **4. if (k == 1) k \*= 2; else if (k == 2) k -= 2; else if (k == 3) k++; else cout << "error";**

Целочисленные значения в условиях

**if (k - m) k += (m + 1) \* 2;** эквивалентно

**if (k – m != 0) k += (m + 1) \* 2;**

**if (!k) k++;**

эквивалентно

**if (k == 0) k++;**

# Цикл for

#### Формат:

#### for (действия 1; условие; действия 2) оператор

#### действия 1 и действия 2 последовательности операторов, разделенных символом `,' (обычно это 1 или несколько операторов присваивания, но может быть и пустой оператор;)

условие – любое выражение, значением которого может быть истина, ложь или целое число (как в условном операторе)

оператор - любой оператор C++ (в том числе, составной или пустой) - это тело цикла

# Порядок работы цикла for

**for (**действия\_1**;** условие**;** действия\_2**)** оператор

- 1. Выполняются начальные действия 1 (если они заданы)
- 2. Проверяется условие. Если оно истинно, то сначала выполняется оператор, а потом действия\_2. Если условие ложно, то работа всего оператора цикла завершается
- 3. Производится возврат к пункту 2.

#### Примеры циклов **for**

**int k, n;**

3 эквивалентных цикла (сумма чисел от 1 до 10):

1. for 
$$
(n = 0, k = 1; k \le 10; k++) n += k;
$$

2. for 
$$
(n = 0, k = 1; k \le 10; n == k, k++)
$$
;

$$
3. n = 0;
$$

**for (k = 1; k <= 10;) { n += k; k++; }**

Другие варианты решения той же задачи:

4. 
$$
n = 0
$$
;  $k = 10$ ;

for (; k != 0; k--) 
$$
n == k
$$
;

5. 
$$
n = 0
$$
;  $k = 10$ ;

**for (; k;) { n += k; k -= 1; }**

#### Примеры циклов **for**

#### **int k, n;**

Циклы, в которых выполнятся только начальные действия:

**for (n = 0, k = 1; k < n; k++) n += k; for (n = 0, k = 1; n; n += k, k++);** Бесконечные циклы: for  $(n = 0, k = 1; k; k++)$   $n == k;$ **for (k = 1; 1; k++) for (; true;)** Цикл, который выполнится 5 раз:

**for (n = 10, k = 1; k < n; k++, n--);**

## Цикл while

#### **Формат**:

#### **while (**условие**)** оператор

условие – любое выражение, значением которого может быть истина, ложь или целое число (как в условном операторе)

оператор – любой оператор С++ (в том числе, составной или пустой) – это тело цикла

#### **Порядок работы**:

Проверяется условие. Если оно ложно, то работа всего оператора цикла завершается. Если условие истинно, то выполняется оператор, затем вновь проверяется условие и т.д.

Оператор должен включать действия, которые когда-либо приведут к нарушению истинности условия.

### Примеры циклов **while**

**int k, n;**

Подсчет суммы чисел от 1 до 10: **n = 0; k = 1; while (k <= 10) { n += k; k++; } n = 0; k = 10; while (k) { n += k; k -= 1; }** Бесконечные циклы: **while (1) { … } while (true) { … }**